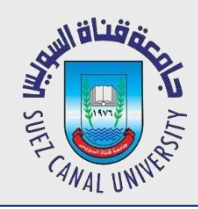

# *Introduction to Programming*

### **Structures**

*Mahmoud El-Gayyar*

*elgayyar@ci.suez.edu.eg*

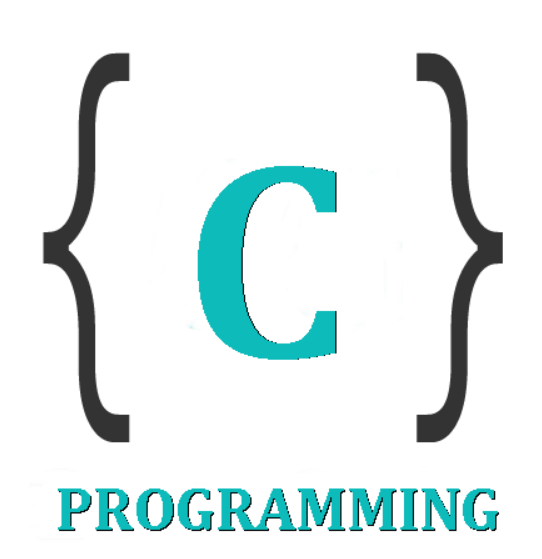

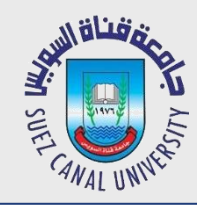

*We need to compute the volume of a* 

*box*

- $\bullet$  = height  $*$  width  $*$  length
- *What if you need to compute the volume of two boxes?*
- *What about 100 boxes.*

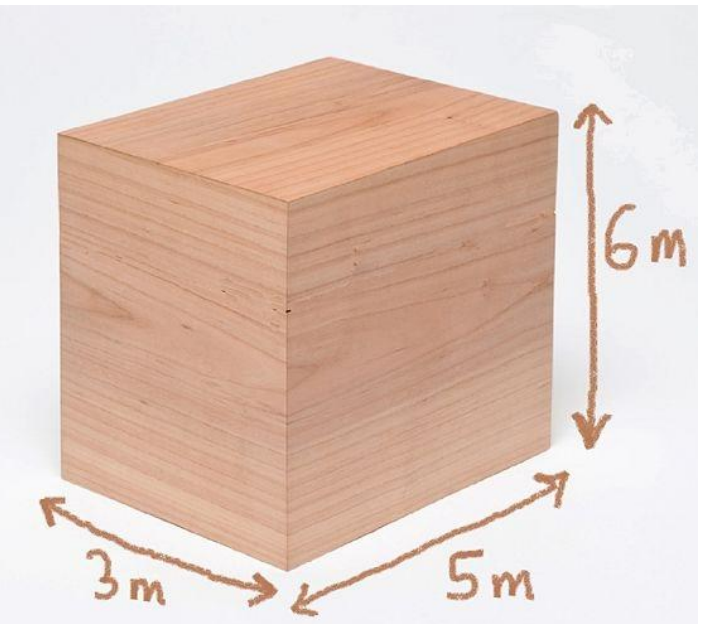

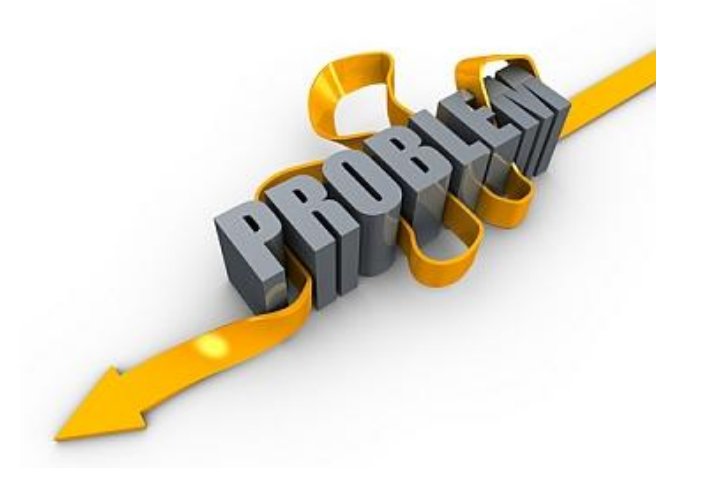

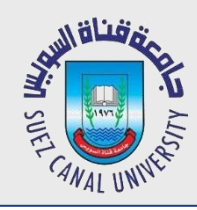

### **Solution: Structures**

# *Aggregating associated data into a single variable*

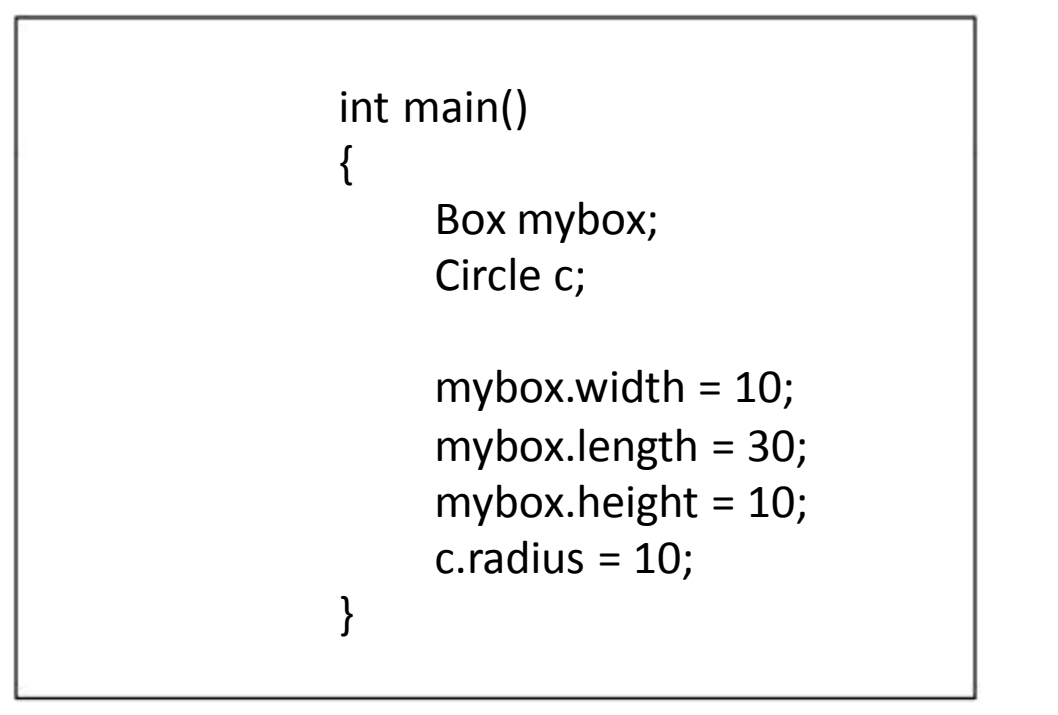

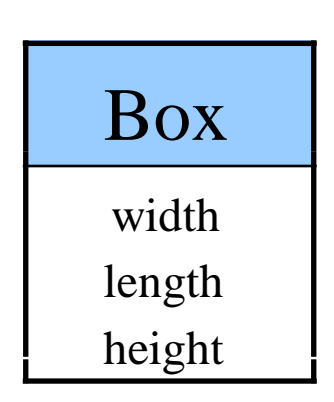

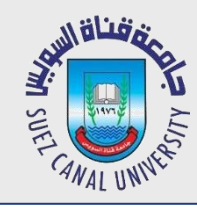

- *I want to describe a box. I need variables for the width, length, and height.*
- *I can use three variables, but wouldn't it be better if I had a single variable to describe a box?*
- *That variable can have three parts, the width, length, and height.*

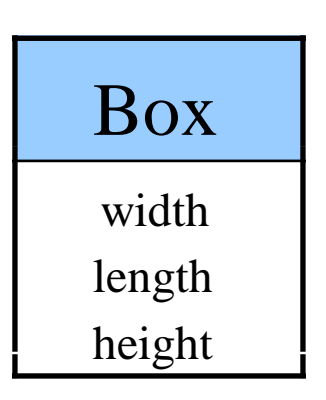

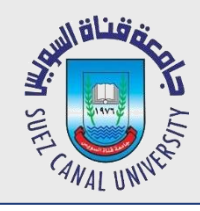

### A struct (short for structure) in C is a grouping of variables together into a single type

```
struct nameOfStruct
{
   type member;
   type member;
                  Note the semicolon at the end.
                  To declare a variable:
                     struct nameOfStruct variable_name;
};
```
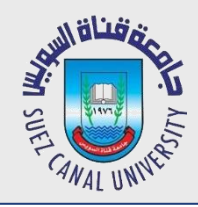

### **Example 1 - I**

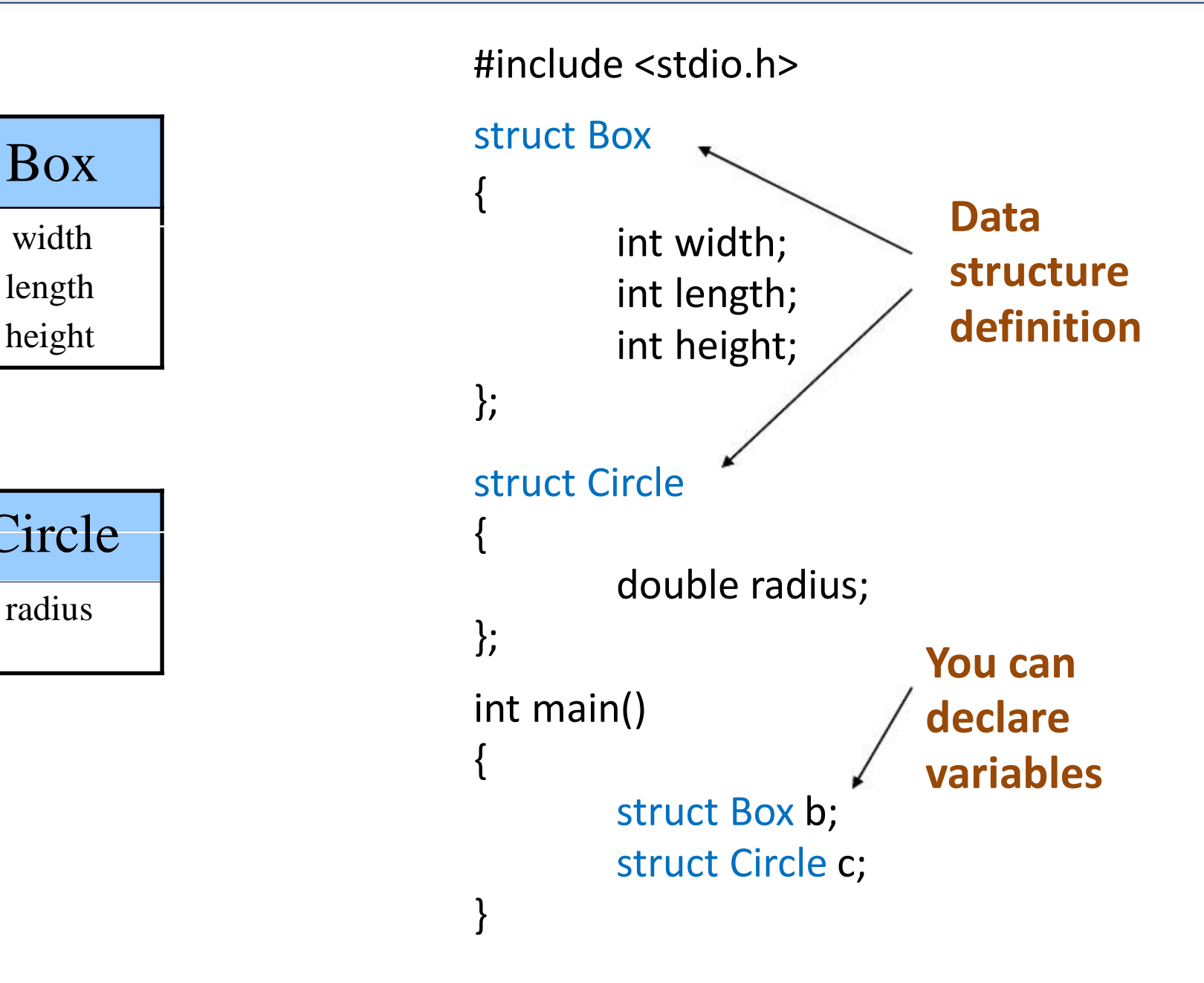

width

length

height

Circle

radius

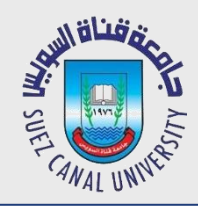

### **Example 1 - II**

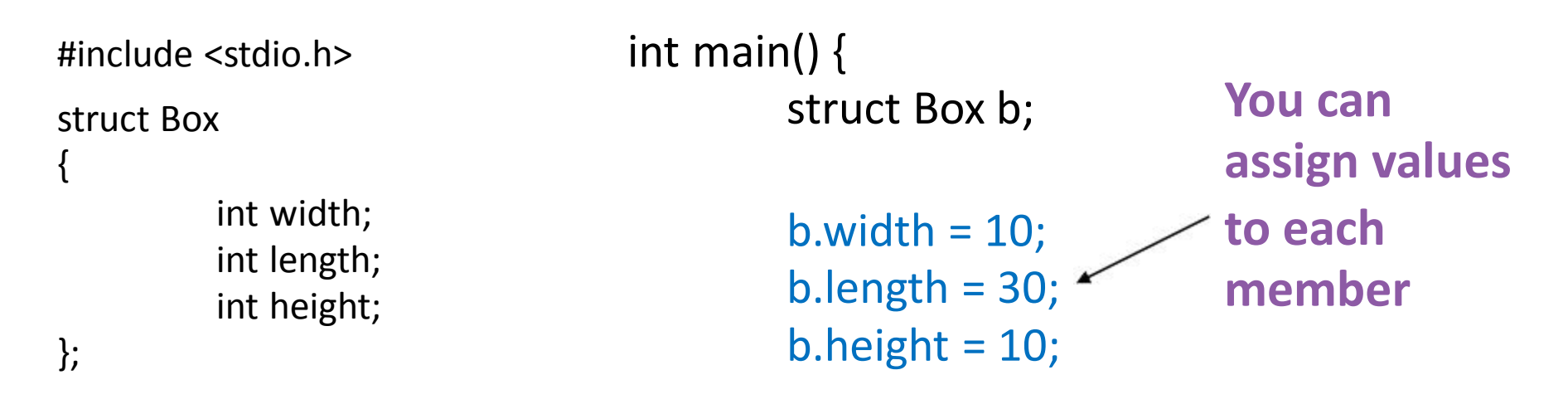

}

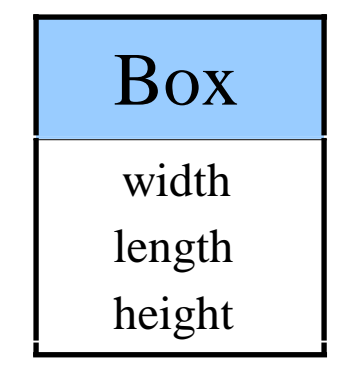

We use a period "." to get to the elements of a struct.

If x is a struct, x.width is an element in a struct.

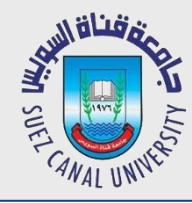

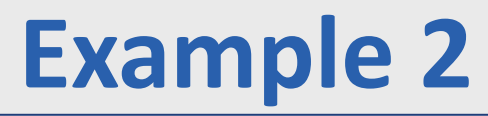

```
struct bankRecord
```

```
char name[50];
  float balance;
{
};
```
You can use mixed data types within the struct (int, float, char [])

**struct bankRecord billsAcc;**

```
cin>> billsAcc.balance;
cout<<"My balance is: " << billsAcc.balance;
float bal = billsAcc.balance;
```
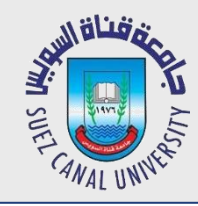

#### You can set two struct type variables equal to each other and each element will be copied

```
struct Box {
  int width, length, height;
};
int main()
{
  struct Box b, c;
  b.width = 5; b.length=1; b.height = 2;
  c = b; // copies all elements of b to c
  printf("%d %d %d\n", c.width, c.length, c.height);
}
```
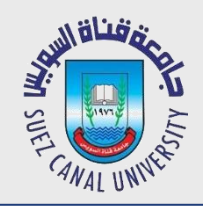

### **Passing Structure to Functions**

- You can pass a struct to a function. All the elements are copied.
- **Call by Value**

**…**

### **int myFunction(struct Person p){**

**}**

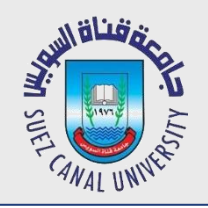

#### Write a program that

- **Perompts the user to enter the dimensions of a 3D box**
- Prints the volume of the box (use a function to compute the volume)

#### Sample run:

Enter the box dimensions (width, length, height): 1 2 3

Box volume  $= 6$ 

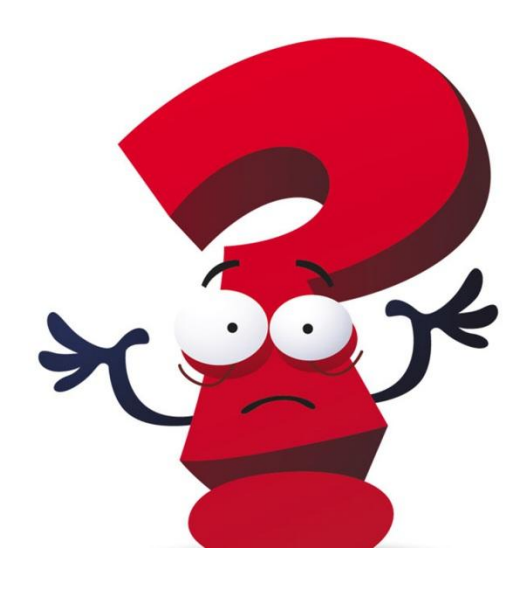

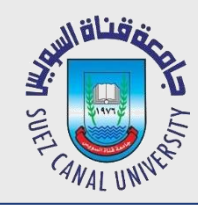

```
struct Box { int width, height , length; };
int GetVolume(struct Box b)
{
    return b.width * b.height * b.length;
}
int main()
{
    struct Box b;
    cout<<"Enter the box dimensions (width length height): ";
    cin>> b.width >> b.length >> b.height;
    cout<< "Box volume = " << GetVolume(b);
}
```
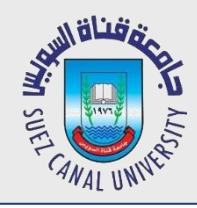

struct Box { int width, length, height; };

```
int main()
{
       struct Box b, c;
       b.width = 5; b.length=1; b.height = 2;
       c = b;
       if (c == b) /* Error when you compile! */
               printf("c and b are identical\n");
       else
               printf("c and b are different\n");
} t
```
**Error message: invalid operands to binary == (have 'Box' and 'Box')**

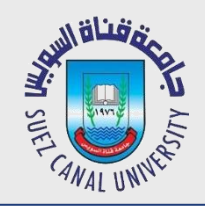

```
struct Box { int width, height , length; };
int IsEqual(struct Box b, struct Box c)
{
   if (b.width==c.width &&
       b.length==c.length &&
       b.height==c.height)
       return 1;
   else
       return 0;
                         struct Box b, c;
}
```

```
b.width = 5; b.length=1; b.height = 2;
c = b;
if (IsEqual(b,c))
    printf("c and b are identical\n");
else
    printf("c and b are different\n");
```
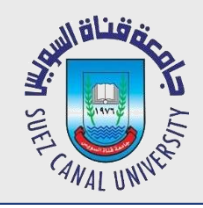

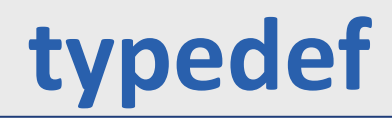

typedef is a way in C to give a name to a custom type.

typedef type newname;

typedef int dollars; typedef unsigned char Byte;

I can declare variables like:

dollars d; Byte b, c;

It's as if the type already existed.

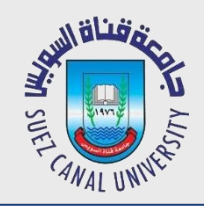

## **Using Structs with Typedef**

**typedef struct [nameOfStruct]** { **type member; type member; …** optional } **TypeName**;

To declare a variable: **TypeName** variable\_name;

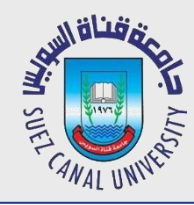

```
#include <stdio.h>
typedef struct
\mathbf{1}int width;
        int length;
        int height;
} Box;
int main()
{
        Box b; /* instead of struct Box */
        b. width = 10;b.length = 30;b.height = 10;
}
```
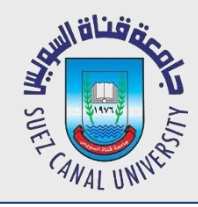

You can declare an array of a structure and manipulate each one

```
typedef struct
{
  double radius;
  int x;
  int y;
  char name[10];
} Circle;
```
**Circle circles[5];**

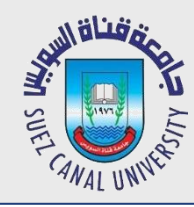

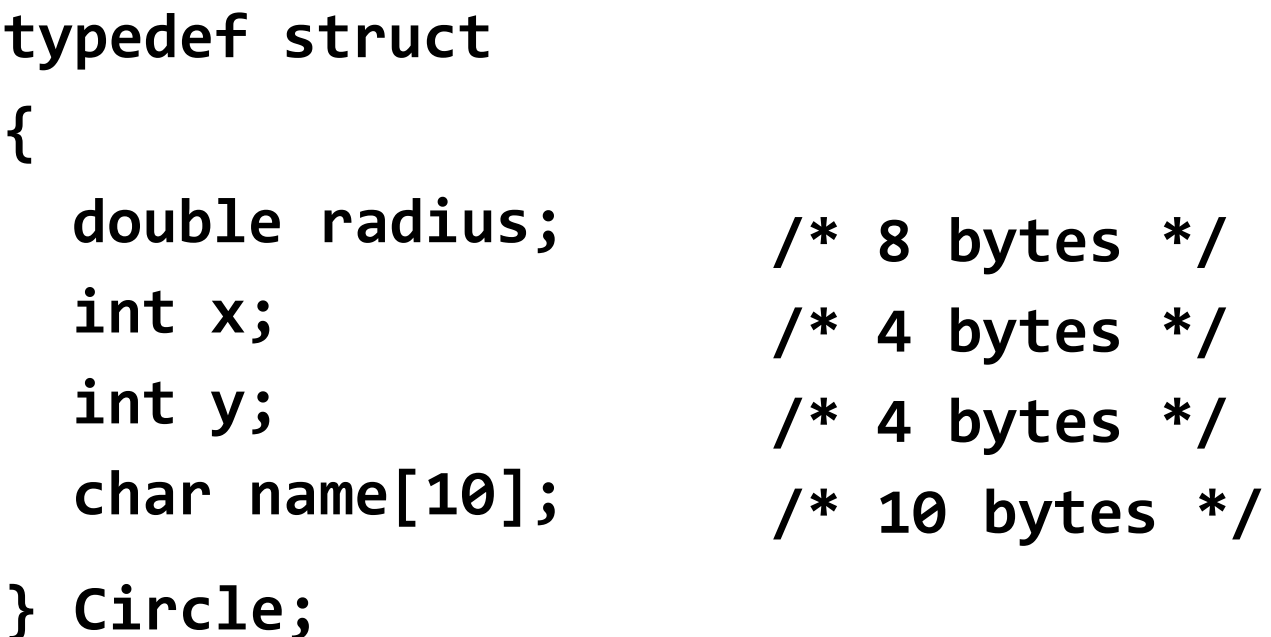

**printf("Size of Circle struct is %d\n", sizeof(Circle));**

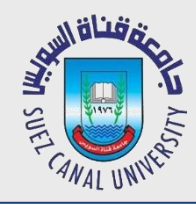

 $8 + 4 + 4 + 10 = 26$ 

– But sizeof() reports 28 bytes!!!

Most machines require alignment on 4‐byte boundary (a word)

– last word is not filled by the char (2 bytes used, 2 left over)

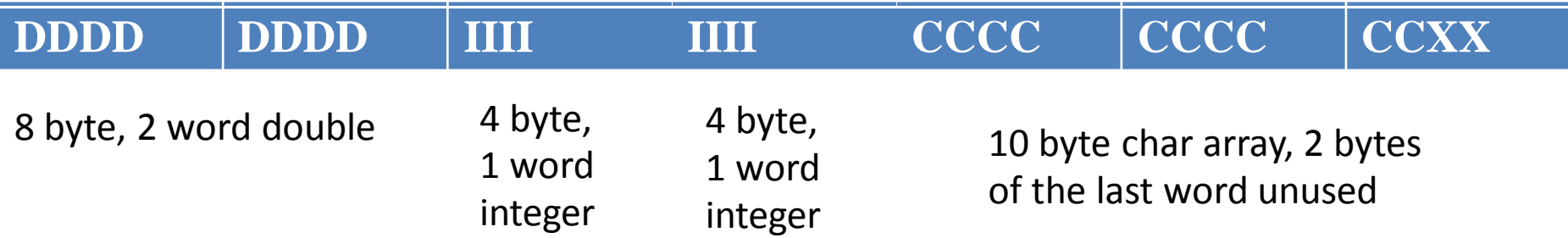

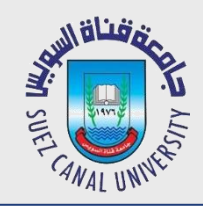

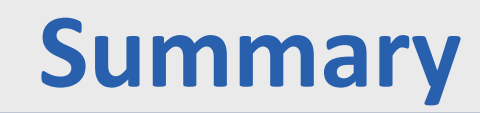

- *Structures*
	- $\bullet$  Copy via =
	- Sending structures to functions
	- $\bullet$  == is not working
- *Typedef*
- *Array of Structures*
- *Size of Structures*